- HIO wiki
	- [HIQ Home](http://wiki.hiq-universe.com/doku.php?id=en:hiq_home:hiq_home)
		- **[Introduction](http://wiki.hiq-universe.com/doku.php?id=en:hiq_home:introduction)** 
			- [Controlled devices](http://wiki.hiq-universe.com/doku.php?id=en:hiq_home:introduction:devices)
			- [Overview](http://wiki.hiq-universe.com/doku.php?id=en:hiq_home:introduction:devices_overview)
			- [Advanced features](http://wiki.hiq-universe.com/doku.php?id=en:hiq_home:introduction:features)
			- [Technology](http://wiki.hiq-universe.com/doku.php?id=en:hiq_home:introduction:technology)
		- [Hardware](http://wiki.hiq-universe.com/doku.php?id=en:hiq_home:hardware)
		- [Applications](http://wiki.hiq-universe.com/doku.php?id=en:hiq_home:applications)
			- [Commander](http://wiki.hiq-universe.com/doku.php?id=en:hiq_home:applications:commander)
				- [Custom app](http://wiki.hiq-universe.com/doku.php?id=en:hiq_home:applications:commander:custom)
			- [Configurator](http://wiki.hiq-universe.com/doku.php?id=en:hiq_home:applications:configurator)
				- [Manual Detect](http://wiki.hiq-universe.com/doku.php?id=en:hiq_home:applications:configurator:manual_detect)
				- [Manual Address](http://wiki.hiq-universe.com/doku.php?id=en:hiq_home:applications:configurator:manual_address)
			- [myHIQ](http://wiki.hiq-universe.com/doku.php?id=en:hiq_home:applications:my_hiq)
		- [Pralines](http://wiki.hiq-universe.com/doku.php?id=en:hiq_home:pralines)
			- [EnOcean](http://wiki.hiq-universe.com/doku.php?id=en:hiq_home:pralines:enocean)
			- [IR blaster](http://wiki.hiq-universe.com/doku.php?id=en:hiq_home:pralines:ir_blaster)
		- [Universe](http://wiki.hiq-universe.com/doku.php?id=en:hiq_home:universe)
		- **[Methods & Resources](http://wiki.hiq-universe.com/doku.php?id=en:hiq_home:methods)** 
			- [Designing](http://wiki.hiq-universe.com/doku.php?id=en:hiq_home:methods:design)
			- [Wiring](http://wiki.hiq-universe.com/doku.php?id=en:hiq_home:methods:wiring)
			- [Commissioning](http://wiki.hiq-universe.com/doku.php?id=en:hiq_home:methods:commissioning)
				- [Firmware update](http://wiki.hiq-universe.com/doku.php?id=en:hiq_home:methods:commissioning:firmware)
					- [Firmware compatibility](http://wiki.hiq-universe.com/doku.php?id=en:hiq_home:methods:commissioning:firmware:compatibility)
			- [Customization](http://wiki.hiq-universe.com/doku.php?id=en:hiq_home:methods:customization)
				- [Custom functionality](http://wiki.hiq-universe.com/doku.php?id=en:hiq_home:methods:customization:custom)
		- [Marketing](http://wiki.hiq-universe.com/doku.php?id=en:hiq_home:marketing)
		- [FAQ](http://wiki.hiq-universe.com/doku.php?id=en:hiq_home:faq)
		- [Download](http://wiki.hiq-universe.com/doku.php?id=en:hiq_home:download)
		- HIO Hotel
			- [GRMS](http://wiki.hiq-universe.com/doku.php?id=en:hiq_hotel:hiq_grms)
				- [GRMS examples](http://wiki.hiq-universe.com/doku.php?id=en:hiq_hotel:grms_examples)
				- [Software](http://wiki.hiq-universe.com/doku.php?id=en:hotel:hiq_bms)
				- [Hardware](http://wiki.hiq-universe.com/doku.php?id=en:hiq_hotel:hardware)
		- [HIQ Office](http://wiki.hiq-universe.com/doku.php?id=en:hiq_office:main)
		- [Access-iQ](http://wiki.hiq-universe.com/doku.php?id=en:access-iq:main)
			- [Hardware](http://wiki.hiq-universe.com/doku.php?id=en:access-iq:hw)
			- [Applications](http://wiki.hiq-universe.com/doku.php?id=en:access-iq:sw)
				- [Configurator](http://wiki.hiq-universe.com/doku.php?id=en:access-iq:configurator)
			- [Resources](http://wiki.hiq-universe.com/doku.php?id=en:access-iq:resources)
		- [Lighting-iQ](http://wiki.hiq-universe.com/doku.php?id=en:lighting-iq:main)
			- [Use-cases](http://wiki.hiq-universe.com/doku.php?id=en:lighting-iq:use_cases)
				- [Living room](http://wiki.hiq-universe.com/doku.php?id=en:lighting-iq:use_cases:lot)
				- [Staircase](http://wiki.hiq-universe.com/doku.php?id=en:lighting-iq:use_cases:staircase)
				- [Transitional spaces](http://wiki.hiq-universe.com/doku.php?id=en:lighting-iq:use_cases:transitional)
				- [Bathroom](http://wiki.hiq-universe.com/doku.php?id=en:lighting-iq:use_cases:bathroom)
				- [Outdoor](http://wiki.hiq-universe.com/doku.php?id=en:lighting-iq:use_cases:outdoor)
				- [Offices](http://wiki.hiq-universe.com/doku.php?id=en:lighting-iq:use_cases:offices)
				- [Corporate](http://wiki.hiq-universe.com/doku.php?id=en:lighting-iq:use_cases:corporate)
				- [Meeting room](http://wiki.hiq-universe.com/doku.php?id=en:lighting-iq:use_cases:meeting)
- $\circ$  [HEMS](http://wiki.hiq-universe.com/doku.php?id=en:hems:hems)
	- **[Introduction](http://wiki.hiq-universe.com/doku.php?id=en:hems:introduction)**
	- [Hardware](http://wiki.hiq-universe.com/doku.php?id=en:hems:hardware)
	- [Software](http://wiki.hiq-universe.com/doku.php?id=en:hems:software)
	- **[Methods and resources](http://wiki.hiq-universe.com/doku.php?id=en:hems:methods_resources)** 
		- [Safety instructions](http://wiki.hiq-universe.com/doku.php?id=en:hems:methods_resources:safety)
		- [Wiring](http://wiki.hiq-universe.com/doku.php?id=en:hems:methods_resources:wiring)
		- [Commissioning](http://wiki.hiq-universe.com/doku.php?id=en:hems:methods_resources:commissioning)
		- [Manufacture](http://wiki.hiq-universe.com/doku.php?id=en:hems:methods_resources:manufacture)
	- [Universe](http://wiki.hiq-universe.com/doku.php?id=en:hems:universe)
	- [Marketing](http://wiki.hiq-universe.com/doku.php?id=en:hems:marketing)
	- [Download](http://wiki.hiq-universe.com/doku.php?id=en:hems:download)
- $\circ$  HFMS v1.2.0
	- **[Introduction](http://wiki.hiq-universe.com/doku.php?id=en:hems_v1_2_0:introduction)**
	- [Hardware](http://wiki.hiq-universe.com/doku.php?id=en:hems_v1_2_0:hardware)
	- [Wiring](http://wiki.hiq-universe.com/doku.php?id=en:hems_v1_2_0:wiring)
		- [Safety instructions](http://wiki.hiq-universe.com/doku.php?id=en:hems_v1_2_0:wiring:safety)
	- [Software](http://wiki.hiq-universe.com/doku.php?id=en:hems_v1_2_0:software)
	- [Commissioning](http://wiki.hiq-universe.com/doku.php?id=en:hems_v1_2_0:commissioning)
		- [Safety instructions](http://wiki.hiq-universe.com/doku.php?id=en:hems_v1_2_0:commissioning:safety)
	- [Universe](http://wiki.hiq-universe.com/doku.php?id=en:hems_v1_2_0:universe)
		- [Universe Service provider](http://wiki.hiq-universe.com/doku.php?id=en:hems_v1_2_0:universe_service_provider)
	- [Marketing](http://wiki.hiq-universe.com/doku.php?id=en:hems_v1_2_0:marketing)
	- [Download](http://wiki.hiq-universe.com/doku.php?id=en:hems_v1_2_0:download)
		- [Firmware update](http://wiki.hiq-universe.com/doku.php?id=en:hems_v1_2_0:download:firmwareupdate)
- [RDX Charger](http://wiki.hiq-universe.com/doku.php?id=en:rdx_charger:rdx_charger)
	- **[Introduction](http://wiki.hiq-universe.com/doku.php?id=en:rdx_charger:introduction)**
	- **[Privacy & Safety](http://wiki.hiq-universe.com/doku.php?id=en:rdx_charger:safety_instructions)**
	- **[Hardware](http://wiki.hiq-universe.com/doku.php?id=en:rdx_charger:hardware)** 
		- [RDX Charger](http://wiki.hiq-universe.com/doku.php?id=en:rdx_charger:hardware:rdx_charger)
		- $\cdot$  [IOT-L2-2](http://wiki.hiq-universe.com/doku.php?id=en:rdx_charger:hardware:iot_linker)
		- [IOT-L2-W](http://wiki.hiq-universe.com/doku.php?id=en:rdx_charger:hardware:usb_modem_for_iot-l2-2)
		- [Wireless Modbus-to-Modbus bridge](http://wiki.hiq-universe.com/doku.php?id=en:rdx_charger:hardware:wm-1)
		- [Wireless Modbus Relay](http://wiki.hiq-universe.com/doku.php?id=en:rdx_charger:hardware:wr-1)
		- [Single phase power-sensor](http://wiki.hiq-universe.com/doku.php?id=en:rdx_charger:hardware:pm1-e-d)
		- [Three phase power-sensor](http://wiki.hiq-universe.com/doku.php?id=en:rdx_charger:hardware:pm3-e-d)
		- [Wireless 1-phase PS kit](http://wiki.hiq-universe.com/doku.php?id=en:rdx_charger:hardware:wpm1-e-d)
		- [Wireless 3-phase PS kit](http://wiki.hiq-universe.com/doku.php?id=en:rdx_charger:hardware:wpm3-e-d)
		- [Protective roof](http://wiki.hiq-universe.com/doku.php?id=en:rdx_charger:hardware:rdx_pr)
		- [Freestanding set](http://wiki.hiq-universe.com/doku.php?id=en:rdx_charger:hardware:rdx_fs)
	- [Mounting](http://wiki.hiq-universe.com/doku.php?id=en:rdx_charger:mounting)
	- [Wiring](http://wiki.hiq-universe.com/doku.php?id=en:rdx_charger:wiring)
	- [Software](http://wiki.hiq-universe.com/doku.php?id=en:rdx_charger:software)
	- [Commissioning](http://wiki.hiq-universe.com/doku.php?id=en:rdx_charger:commissioning)
		- [Power Sensor](http://wiki.hiq-universe.com/doku.php?id=en:rdx_charger:commissioning:power_sensor)
		- [Power Plant](http://wiki.hiq-universe.com/doku.php?id=en:rdx_charger:commissioning:power_plant)
		- [Wireless WR1 & WM1](http://wiki.hiq-universe.com/doku.php?id=en:rdx_charger:commissioning:wr1_wm1)
		- [Heat Pump](http://wiki.hiq-universe.com/doku.php?id=en:rdx_charger:commissioning:heat_pump)
		- [Dynamic Load Management](http://wiki.hiq-universe.com/doku.php?id=en:rdx_charger:commissioning:dlm)
		- [EV fleet](http://wiki.hiq-universe.com/doku.php?id=en:rdx_charger:commissioning:ev_fleet)
	- [Universe](http://wiki.hiq-universe.com/doku.php?id=en:rdx_charger:universe)
- [Download](http://wiki.hiq-universe.com/doku.php?id=en:rdx_charger:download)
	- [Firmware update](http://wiki.hiq-universe.com/doku.php?id=en:rdx_charger:download:firmwareupdate)
- [eStore](http://wiki.hiq-universe.com/doku.php?id=en:estore)
- [GOFLEX HEMS](http://wiki.hiq-universe.com/doku.php?id=en:goflex_hems:goflex_hems)
	- **[Introduction](http://wiki.hiq-universe.com/doku.php?id=en:goflex_hems:introduction)**
	- [Hardware](http://wiki.hiq-universe.com/doku.php?id=en:goflex_hems:hardware)
	- [Software](http://wiki.hiq-universe.com/doku.php?id=en:goflex_hems:software)
	- [Methods and resources](http://wiki.hiq-universe.com/doku.php?id=en:goflex_hems:methods_resources)
		- [Wiring](http://wiki.hiq-universe.com/doku.php?id=en:goflex_hems:methods_resources:wiring)
			- [Commissioning](http://wiki.hiq-universe.com/doku.php?id=en:goflex_hems:methods_resources:commissioning)
	- [Universe](http://wiki.hiq-universe.com/doku.php?id=en:goflex_hems:universe)
		- $\bullet$  [API](http://wiki.hiq-universe.com/doku.php?id=en:goflex_hems:api)
		- [Alarms and notifications](http://wiki.hiq-universe.com/doku.php?id=en:goflex_hems:universe:alarms_notifications)
	- [Marketing](http://wiki.hiq-universe.com/doku.php?id=en:goflex_hems:marketing)
	- [Download](http://wiki.hiq-universe.com/doku.php?id=en:goflex_hems:download)
- o [HEMS Nedo Idrija](http://wiki.hiq-universe.com/doku.php?id=en:hems_nedo_idrija:hems_nedo_idrija)
	- **[Introduction](http://wiki.hiq-universe.com/doku.php?id=en:hems_nedo_idrija:introduction)**
	- [Hardware](http://wiki.hiq-universe.com/doku.php?id=en:hems_nedo_idrija:hardware)
	- [Universe](http://wiki.hiq-universe.com/doku.php?id=en:hems_nedo_idrija:universe)
	- [Download](http://wiki.hiq-universe.com/doku.php?id=en:hems_nedo_idrija:download)
- o [S Gate SG3-M1](http://wiki.hiq-universe.com/doku.php?id=en:sg3)
	- [Typical installations](http://wiki.hiq-universe.com/doku.php?id=en:sg3:installations)
	- [Configurator](http://wiki.hiq-universe.com/doku.php?id=en:sg3:configurator)
		- [Count limit status](http://wiki.hiq-universe.com/doku.php?id=en:sg3:configurator:count_status)
		- [Disinfectant status](http://wiki.hiq-universe.com/doku.php?id=en:sg3:configurator:disinfect_status)
		- [Temperature scanner status](http://wiki.hiq-universe.com/doku.php?id=en:sg3:configurator:temperature_status)
		- [Code reader status](http://wiki.hiq-universe.com/doku.php?id=en:sg3:configurator:code_status)
		- [Confirmation status](http://wiki.hiq-universe.com/doku.php?id=en:sg3:configurator:confirmation_status)
		- [Entry status](http://wiki.hiq-universe.com/doku.php?id=en:sg3:configurator:entry_status)
- [HIQ S Gate](http://wiki.hiq-universe.com/doku.php?id=en:3s)
	- [Configuration manual](http://wiki.hiq-universe.com/doku.php?id=en:3s:configuration_manual)
	- [User manual](http://wiki.hiq-universe.com/doku.php?id=en:3s:user_manual)
	- [Function](http://wiki.hiq-universe.com/doku.php?id=en:3s:function)
		- [LED Display](http://wiki.hiq-universe.com/doku.php?id=en:3s:led_display)
		- [Graphical Display](http://wiki.hiq-universe.com/doku.php?id=en:3s:tv_display)
	- [Configuration](http://wiki.hiq-universe.com/doku.php?id=en:3s:configuration)
		- [TOF sensor setup](http://wiki.hiq-universe.com/doku.php?id=en:3s:tof_settings)
	- [HW](http://wiki.hiq-universe.com/doku.php?id=en:3s:hw)
		- [Central control unit](http://wiki.hiq-universe.com/doku.php?id=en:3s:central_control_unit)
		- [QR code and RFID card reader](http://wiki.hiq-universe.com/doku.php?id=en:3s:code_and_card_reader)
		- [TOF sensor](http://wiki.hiq-universe.com/doku.php?id=en:3s:tof_sensor)
		- [Face scanner](http://wiki.hiq-universe.com/doku.php?id=en:3s:face_scanner)
- [HIQ Universe](http://wiki.hiq-universe.com/doku.php?id=en:universe)
- [BMS](http://wiki.hiq-universe.com/doku.php?id=en:bms:bms)
	- **[Introduction](http://wiki.hiq-universe.com/doku.php?id=en:bms:introduction)**
	- [Buildings](http://wiki.hiq-universe.com/doku.php?id=en:bms:buildings)
		- [Apartment Complexes](http://wiki.hiq-universe.com/doku.php?id=en:bms:apartment_complexes)
			- [Introduction](http://wiki.hiq-universe.com/doku.php?id=en:bms:apartment_complexes:introduction)
			- [Hardware](http://wiki.hiq-universe.com/doku.php?id=en:bms:apartment_complexes:hardware)
			- [Applications](http://wiki.hiq-universe.com/doku.php?id=en:bms:apartment_complexes:applications)
			- [Universe](http://wiki.hiq-universe.com/doku.php?id=en:bms:apartment_complexes:universe)
- [Methods & Resources](http://wiki.hiq-universe.com/doku.php?id=en:bms:apartment_complexes:methods)
- [Marketing](http://wiki.hiq-universe.com/doku.php?id=en:bms:apartment_complexes:marketing)
- [FAQ](http://wiki.hiq-universe.com/doku.php?id=en:bms:apartment_complexes:faq)
- [Office](http://wiki.hiq-universe.com/doku.php?id=en:bms:office)
	- o [Introduction](http://wiki.hiq-universe.com/doku.php?id=en:bms:office:introduction)
	- [Hardware](http://wiki.hiq-universe.com/doku.php?id=en:bms:office:hardware)
	- [Applications](http://wiki.hiq-universe.com/doku.php?id=en:bms:office:applications)
	- [Universe](http://wiki.hiq-universe.com/doku.php?id=en:bms:office:universe)
	- [Methods & Resources](http://wiki.hiq-universe.com/doku.php?id=en:bms:office:methods)
	- [Marketing](http://wiki.hiq-universe.com/doku.php?id=en:bms:office:marketing)
	- [FAQ](http://wiki.hiq-universe.com/doku.php?id=en:bms:office:faq)
- [Restaurant & Bar](http://wiki.hiq-universe.com/doku.php?id=en:bms:restaurant_bar)
	- [Introduction](http://wiki.hiq-universe.com/doku.php?id=en:bms:restaurant_bar:introduction)
	- [Hardware](http://wiki.hiq-universe.com/doku.php?id=en:bms:restaurant_bar:hardware)
	- [Applications](http://wiki.hiq-universe.com/doku.php?id=en:bms:restaurant_bar:applications)
	- [Universe](http://wiki.hiq-universe.com/doku.php?id=en:bms:restaurant_bar:universe)
	- [Methods & Resources](http://wiki.hiq-universe.com/doku.php?id=en:bms:restaurant_bar:methods)
	- [Marketing](http://wiki.hiq-universe.com/doku.php?id=en:bms:restaurant_bar:marketing)
	- [FAQ](http://wiki.hiq-universe.com/doku.php?id=en:bms:restaurant_bar:faq)
- [HIQ Shopping](http://wiki.hiq-universe.com/doku.php?id=en:bms:shopping)
	- o [Introduction](http://wiki.hiq-universe.com/doku.php?id=en:bms:shopping:introduction)
	- [Hardware](http://wiki.hiq-universe.com/doku.php?id=en:bms:shopping:hardware)
	- [Applications](http://wiki.hiq-universe.com/doku.php?id=en:bms:shopping:applications)
	- [Universe](http://wiki.hiq-universe.com/doku.php?id=en:bms:shopping:universe)
	- [Methods & Resources](http://wiki.hiq-universe.com/doku.php?id=en:bms:shopping:methods)
	- [Marketing](http://wiki.hiq-universe.com/doku.php?id=en:bms:shopping:marketing)
	- [FAQ](http://wiki.hiq-universe.com/doku.php?id=en:bms:shopping:faq)
- [HIQ School](http://wiki.hiq-universe.com/doku.php?id=en:bms:school)
	- o [Introduction](http://wiki.hiq-universe.com/doku.php?id=en:bms:school:introduction)
	- [Hardware](http://wiki.hiq-universe.com/doku.php?id=en:bms:school:hardware)
	- [Applications](http://wiki.hiq-universe.com/doku.php?id=en:bms:school:applications)
	- [Universe](http://wiki.hiq-universe.com/doku.php?id=en:bms:school:universe)
	- [Methods & Resources](http://wiki.hiq-universe.com/doku.php?id=en:bms:school:methods)
	- [Marketing](http://wiki.hiq-universe.com/doku.php?id=en:bms:school:marketing)
	- [FAQ](http://wiki.hiq-universe.com/doku.php?id=en:bms:school:faq)
- [HIQ Auditorium](http://wiki.hiq-universe.com/doku.php?id=en:bms:auditorium)
	- [Introduction](http://wiki.hiq-universe.com/doku.php?id=en:bms:auditorium:introduction)
	- [Hardware](http://wiki.hiq-universe.com/doku.php?id=en:bms:auditorium:hardware)
	- [Applications](http://wiki.hiq-universe.com/doku.php?id=en:bms:auditorium:applications)
	- [Universe](http://wiki.hiq-universe.com/doku.php?id=en:bms:auditorium:universe)
	- [Methods & Resources](http://wiki.hiq-universe.com/doku.php?id=en:bms:auditorium:methods)
	- [Marketing](http://wiki.hiq-universe.com/doku.php?id=en:bms:auditorium:marketing)
	- [FAQ](http://wiki.hiq-universe.com/doku.php?id=en:bms:auditorium:faq)
- [HIQ Factory](http://wiki.hiq-universe.com/doku.php?id=en:bms:factory)
	- o [Introduction](http://wiki.hiq-universe.com/doku.php?id=en:bms:factory:introduction)
	- [Hardware](http://wiki.hiq-universe.com/doku.php?id=en:bms:factory:hardware)
	- [Applications](http://wiki.hiq-universe.com/doku.php?id=en:bms:factory:applications)
	- [Universe](http://wiki.hiq-universe.com/doku.php?id=en:bms:factory:universe)
	- [Methods & Resources](http://wiki.hiq-universe.com/doku.php?id=en:bms:factory:methods)
	- [Marketing](http://wiki.hiq-universe.com/doku.php?id=en:bms:factory:marketing)
	- [FAQ](http://wiki.hiq-universe.com/doku.php?id=en:bms:factory:faq)
- HIO Warehouse
	- [Introduction](http://wiki.hiq-universe.com/doku.php?id=en:bms:warehouse:introduction)
	- [Hardware](http://wiki.hiq-universe.com/doku.php?id=en:bms:warehouse:hardware)
	- [Applications](http://wiki.hiq-universe.com/doku.php?id=en:bms:warehouse:applications)
	- [Universe](http://wiki.hiq-universe.com/doku.php?id=en:bms:warehouse:universe)
	- [Methods & Resources](http://wiki.hiq-universe.com/doku.php?id=en:bms:warehouse:methods)
	- [Marketing](http://wiki.hiq-universe.com/doku.php?id=en:bms:warehouse:marketing)
	- [FAQ](http://wiki.hiq-universe.com/doku.php?id=en:bms:warehouse:faq)
- o [HIQ Hardware](http://wiki.hiq-universe.com/doku.php?id=en:hiq_hw:hiq-hw)
	- **HEMS** set 1P
	- [HEMS set 3P](http://wiki.hiq-universe.com/doku.php?id=en:hiq_hw:hems-3p-d-02)
	- **[HIQ Home set](http://wiki.hiq-universe.com/doku.php?id=en:hiq_hw:hiq-pack)**
	- **[Master Controller](http://wiki.hiq-universe.com/doku.php?id=en:hiq_hw:mc-230)**
	- **[Master Controller](http://wiki.hiq-universe.com/doku.php?id=en:hiq_hw:mc-24)**
	- **[Master Controller](http://wiki.hiq-universe.com/doku.php?id=en:hiq_hw:mc3-24)**
	- **HIO** controller
	- $IOT-L2-2$
	- [IOT-L2-W](http://wiki.hiq-universe.com/doku.php?id=en:hiq_hw:usb_modem_for_iot-l2-2)
	- [Light Controller](http://wiki.hiq-universe.com/doku.php?id=en:hiq_hw:lc-10-iq)
	- **[LED stripe dimmer](http://wiki.hiq-universe.com/doku.php?id=en:hiq_hw:ld-v4-iq)**
	- **[Light dimmers driver](http://wiki.hiq-universe.com/doku.php?id=en:hiq_hw:ld-p4-iq)**
	- [DALI dimmer](http://wiki.hiq-universe.com/doku.php?id=en:hiq_hw:ld-d8-iq)
	- **[Blinds controller](http://wiki.hiq-universe.com/doku.php?id=en:hiq_hw:bc-5-iq)**
	- **[Blinds controller](http://wiki.hiq-universe.com/doku.php?id=en:hiq_hw:bc-1-iq)**
	- [Scene panel](http://wiki.hiq-universe.com/doku.php?id=en:hiq_hw:sc-4o-iq)
	- [Touch scene panel](http://wiki.hiq-universe.com/doku.php?id=en:hiq_hw:sc-4t-iq)
	- **[Scene controller](http://wiki.hiq-universe.com/doku.php?id=en:hiq_hw:sc-4s-iq)**
	- [Touch thermostat](http://wiki.hiq-universe.com/doku.php?id=en:hiq_hw:th-1t-iq)
	- **[Electronic thermostat](http://wiki.hiq-universe.com/doku.php?id=en:hiq_hw:th-1m-iq)**
	- **[Blind thermostat](http://wiki.hiq-universe.com/doku.php?id=en:hiq_hw:th-2-iq)**
	- [Room panel](http://wiki.hiq-universe.com/doku.php?id=en:hiq_hw:th-3-iq)
	- [Fan-coil controller](http://wiki.hiq-universe.com/doku.php?id=en:hiq_hw:fc-1-iq)
	- [GRMS IO expansion](http://wiki.hiq-universe.com/doku.php?id=en:hiq_hw:hr-ex-iq)
	- [GRMS IX expansion](http://wiki.hiq-universe.com/doku.php?id=en:hiq_hw:hr-pb-iq)
	- [Home linker](http://wiki.hiq-universe.com/doku.php?id=en:hiq_hw:hl)
	- [Azure linker](http://wiki.hiq-universe.com/doku.php?id=en:hiq_hw:hl-a)
	- [Touch thermostat](http://wiki.hiq-universe.com/doku.php?id=en:hiq_hw:th-hi)
	- [Key-card holder](http://wiki.hiq-universe.com/doku.php?id=en:hiq_hw:kh-hi)
	- [Touch buttons](http://wiki.hiq-universe.com/doku.php?id=en:hiq_hw:b-hi)
	- [In-room info panel](http://wiki.hiq-universe.com/doku.php?id=en:hiq_hw:ip-hi)
	- [Room info panel](http://wiki.hiq-universe.com/doku.php?id=en:hiq_hw:cp-hi)
	- [Door bell](http://wiki.hiq-universe.com/doku.php?id=en:hiq_hw:db-hi)
	- [Card reader interface](http://wiki.hiq-universe.com/doku.php?id=en:hiq_hw:cr-w2-iq)
	- [Card reader](http://wiki.hiq-universe.com/doku.php?id=en:hiq_hw:cr)
	- [USB Card reader](http://wiki.hiq-universe.com/doku.php?id=en:hiq_hw:cr-usb)
	- [RFID Card](http://wiki.hiq-universe.com/doku.php?id=en:hiq_hw:cr-crd)
	- **[Mifare lock](http://wiki.hiq-universe.com/doku.php?id=en:hiq_hw:el)**
	- **[Management software](http://wiki.hiq-universe.com/doku.php?id=en:hiq_hw:el-msw)**
	- [Smart plug](http://wiki.hiq-universe.com/doku.php?id=en:hiq_hw:en-p0-iq)
	- **[Metering smart plug](http://wiki.hiq-universe.com/doku.php?id=en:hiq_hw:en-p1-iq)**
	- **[Micro smart plug](http://wiki.hiq-universe.com/doku.php?id=en:hiq_hw:en-p2-iq)**
- **[Relay switch](http://wiki.hiq-universe.com/doku.php?id=en:hiq_hw:en-rs-iq)**
- **[Blinds controller](http://wiki.hiq-universe.com/doku.php?id=en:hiq_hw:en-bc-iq)**
- [Soft remote](http://wiki.hiq-universe.com/doku.php?id=en:hiq_hw:en-sr-iq)
- [Soft button](http://wiki.hiq-universe.com/doku.php?id=en:hiq_hw:en-sb-iq)
- [Wall switch](http://wiki.hiq-universe.com/doku.php?id=en:hiq_hw:en-ws-iq)
- **[Key-card holder](http://wiki.hiq-universe.com/doku.php?id=en:hiq_hw:en-ch-iq)**
- [Opening sensor](http://wiki.hiq-universe.com/doku.php?id=en:hiq_hw:en-os-iq)
- **[Temperature sensor](http://wiki.hiq-universe.com/doku.php?id=en:hiq_hw:en-ts-iq)**
- [Temperature and humidity sensor](http://wiki.hiq-universe.com/doku.php?id=en:hiq_hw:en-tsh-iq)
- [Motion sensor](http://wiki.hiq-universe.com/doku.php?id=en:hiq_hw:en-ms-iq)
- [Wireless gateway](http://wiki.hiq-universe.com/doku.php?id=en:hiq_hw:gw-wn)
- [Wireless bridge](http://wiki.hiq-universe.com/doku.php?id=en:hiq_hw:br-wn)
- [Wireless DIN rail power sensor](http://wiki.hiq-universe.com/doku.php?id=en:hiq_hw:pm1-wn-d)
- [Wireless on wall power sensor](http://wiki.hiq-universe.com/doku.php?id=en:hiq_hw:pm1-wn-w)
- [Wireless relay](http://wiki.hiq-universe.com/doku.php?id=en:hiq_hw:rl1-wn)
- **[Wireless smart plug](http://wiki.hiq-universe.com/doku.php?id=en:hiq_hw:sc1-wn)**
- [Wireless temperature and humidity sensor](http://wiki.hiq-universe.com/doku.php?id=en:hiq_hw:tsh-wn)
- [Wireless sensor module](http://wiki.hiq-universe.com/doku.php?id=en:hiq_hw:tdi-wn)
- [Wireless Modbus-to-Modbus bridge](http://wiki.hiq-universe.com/doku.php?id=en:hiq_hw:wm-1)
- [Wireless Modbus Relay](http://wiki.hiq-universe.com/doku.php?id=en:hiq_hw:wr-1)
- **[Power supply](http://wiki.hiq-universe.com/doku.php?id=en:hiq_hw:ps-iq)**
- [Power supply](http://wiki.hiq-universe.com/doku.php?id=en:hiq_hw:ps-12-30)
- **[Power supply](http://wiki.hiq-universe.com/doku.php?id=en:hiq_hw:ps-12-60)**
- **[Remote controller](http://wiki.hiq-universe.com/doku.php?id=en:hiq_hw:re-2-iq)**
- [Buttons](http://wiki.hiq-universe.com/doku.php?id=en:hiq_hw:cad-2-but-iq)
- [Pushbuttons illumination](http://wiki.hiq-universe.com/doku.php?id=en:hiq_hw:cad-sw-led-iq)
- **[Power meter converter](http://wiki.hiq-universe.com/doku.php?id=en:hiq_hw:cad-232-a2-iq)**
- **[Bus extender](http://wiki.hiq-universe.com/doku.php?id=en:hiq_hw:cad-be-prot-iq)**
- [Bus cable](http://wiki.hiq-universe.com/doku.php?id=en:hiq_hw:cad-px-iq)
- **[Motion sensor](http://wiki.hiq-universe.com/doku.php?id=en:hiq_hw:ir-580-iq)**
- **[Temperature sensor](http://wiki.hiq-universe.com/doku.php?id=en:hiq_hw:es-iq)**
- [Single phase power-sensor](http://wiki.hiq-universe.com/doku.php?id=en:hiq_hw:pm1-e-d)
- **[Single phase power-sensor](http://wiki.hiq-universe.com/doku.php?id=en:hiq_hw:pm1-e-d-ct)**
- [Three phase power-sensor](http://wiki.hiq-universe.com/doku.php?id=en:hiq_hw:pm3-i-d)
- **[Three phase power-sensor](http://wiki.hiq-universe.com/doku.php?id=en:hiq_hw:pm3-e-d-ct)**
- **[Three phase power-sensor](http://wiki.hiq-universe.com/doku.php?id=en:hiq_hw:pm3-e-d)**
- [Current transformer](http://wiki.hiq-universe.com/doku.php?id=en:hiq_hw:ct1-e-50)
- **[Lightness sensor](http://wiki.hiq-universe.com/doku.php?id=en:hiq_hw:rhkf-u)**
- **[Light dimmer driver](http://wiki.hiq-universe.com/doku.php?id=en:hiq_hw:lud12-iq)**
- **LED** stripe
- **[LED power supply](http://wiki.hiq-universe.com/doku.php?id=en:hiq_hw:lp)**
- [Power relay](http://wiki.hiq-universe.com/doku.php?id=en:hiq_hw:pr)
- [Opening sensor](http://wiki.hiq-universe.com/doku.php?id=en:hiq_hw:reed)
- [GSM stand-alone](http://wiki.hiq-universe.com/doku.php?id=en:hiq_hw:gsm-sa)
- [GSM modem](http://wiki.hiq-universe.com/doku.php?id=en:hiq_hw:gsm-1)
- **[Temperature probe](http://wiki.hiq-universe.com/doku.php?id=en:hiq_hw:pt1000-o)**
- [FST200-201A](http://wiki.hiq-universe.com/doku.php?id=en:hiq_hw:fst200-201a)
- **[PIR sensor](http://wiki.hiq-universe.com/doku.php?id=en:hiq_hw:lrm8114)**
- **[PIR sensor](http://wiki.hiq-universe.com/doku.php?id=en:hiq_hw:lrm8115)**
- **[2ch IR blaster](http://wiki.hiq-universe.com/doku.php?id=en:hiq_hw:ir-712a)**
- [8ch IR blaster](http://wiki.hiq-universe.com/doku.php?id=en:hiq_hw:ir-210)
- [Push-button module](http://wiki.hiq-universe.com/doku.php?id=en:hiq_hw:pb-iq)
- [Demo Suitcase](http://wiki.hiq-universe.com/doku.php?id=en:hiq_hw:hiq-mob-st)
- **[Demo Suitcase and set](http://wiki.hiq-universe.com/doku.php?id=en:hiq_hw:hiq-mob-ex)**
- [Demo wall](http://wiki.hiq-universe.com/doku.php?id=en:hiq_hw:hiq-wall)
- [Decorative frame](http://wiki.hiq-universe.com/doku.php?id=en:hiq_hw:tem-decorative-frames)
- [Push-button](http://wiki.hiq-universe.com/doku.php?id=en:hiq_hw:tem-buttons)
- [Fixing frame](http://wiki.hiq-universe.com/doku.php?id=en:hiq_hw:tem-fixing-frames)
- [Flush box](http://wiki.hiq-universe.com/doku.php?id=en:hiq_hw:tem-flush-boxes)
- [TP-9A-IQ](http://wiki.hiq-universe.com/doku.php?id=en:hiq_hw:tp-9a-iq)
- [TP-9B-IQ](http://wiki.hiq-universe.com/doku.php?id=en:hiq_hw:tp-9b-iq)
- [TP-7A-IQ](http://wiki.hiq-universe.com/doku.php?id=en:hiq_hw:tp-7a-iq)
- [TP-10A-IQ](http://wiki.hiq-universe.com/doku.php?id=en:hiq_hw:tp-10a-iq)
- [Contact](http://wiki.hiq-universe.com/doku.php?id=en:contact)
- [HIQ Software Tools](http://wiki.hiq-universe.com/doku.php?id=en:hiq_tools) \*
- [Partners area](http://wiki.hiq-universe.com/doku.php?id=en:partners:partners)
	- **[Price List](http://wiki.hiq-universe.com/doku.php?id=en:partners:price)** 
		- [HIQ Home](http://wiki.hiq-universe.com/doku.php?id=en:partners:hiq_home_price_list)
		- [HIQ GRMS](http://wiki.hiq-universe.com/doku.php?id=en:partners:hiq_hotel_price_list)
		- [HIQ HEMS](http://wiki.hiq-universe.com/doku.php?id=en:partners:hiq_hems_price_list)
		- **[Internal documents](http://wiki.hiq-universe.com/doku.php?id=en:partners:documents)**
- [Internal](http://wiki.hiq-universe.com/doku.php?id=en:internal:internal)
	- o [Specifications](http://wiki.hiq-universe.com/doku.php?id=en:internal:spec)
	- [HIQ Hardware](http://wiki.hiq-universe.com/doku.php?id=en:internal:hiq_hw)
		- [Sections](http://wiki.hiq-universe.com/doku.php?id=en:internal:hiq_hw:sections)
		- **[HIQ Systems](http://wiki.hiq-universe.com/doku.php?id=en:internal:hiq_hw:systems)**
		- [Discount Classes](http://wiki.hiq-universe.com/doku.php?id=en:internal:hiq_hw:discounts)
		- [Statuses](http://wiki.hiq-universe.com/doku.php?id=en:internal:hiq_hw:statuses)
		- [Suppliers](http://wiki.hiq-universe.com/doku.php?id=en:internal:hiq_hw:suppliers)
	- [Miscellaneous](http://wiki.hiq-universe.com/doku.php?id=en:internal:misc)
	- [Work Logs](http://wiki.hiq-universe.com/doku.php?id=en:internal:worklogs)
- [MS wiki](http://wiki.hiq-universe.com/doku.php?id=en:ms_main)
	- [HIQ Lighting](http://wiki.hiq-universe.com/doku.php?id=en:ms_main:hiq_lighting)
		- **[Hardware](http://wiki.hiq-universe.com/doku.php?id=en:ms_main:hiq_lighting:hardware)** 
			- [Software](http://wiki.hiq-universe.com/doku.php?id=en:ms_main:hiq_lighting:software)
- [Digital Services](http://wiki.hiq-universe.com/doku.php?id=en:ds:main)

From: <http://wiki.hiq-universe.com/> -

Permanent link: **<http://wiki.hiq-universe.com/doku.php?id=en:menu>**

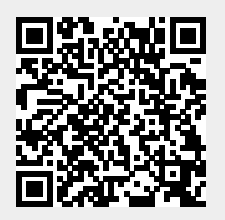

Last update: **2023/03/16 10:52**